## SAP ABAP table CSUM\_EV\_DATA {Executed Analyses - Data}

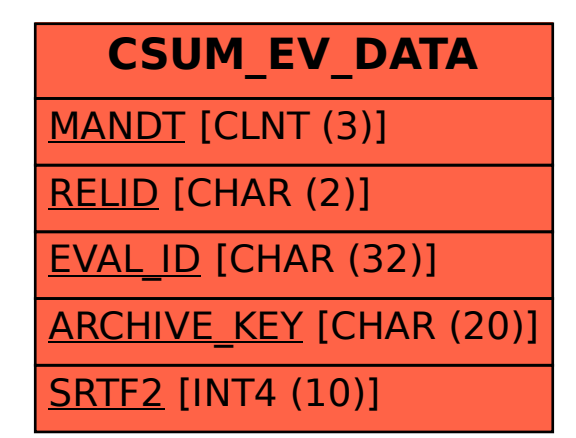